The copy filmed here hes been raproduced thanks to the generosity of:

Netional Library of Canada

The imeges appearing hara ara the bast quelity possible considering the condition and legibility of tha originel copy and in kaeping with the filming contract spacifications.

Original copies in printed papar covers ara filmed beginning with the front cover and ending on the lest page with a printad or lilustrated impression, or the beck cover when appropriete. All other originel copies are filmed beginning on the first page with a printed or illustrated impression, and anding on tha last paga with a printad or illustrated impression.

The last recordad frama on each microficha shail contain tha symbol -> (maening "CON-TINUED"), or the symbol  $\nabla$  (meening "END"). whichaver epplies.

Maps, piatas, charts, etc., mey ba filmed at differant raduction ratios. Thosa too large to ba antirely included in ona exposura ere filmed beginning in the upper laft hand cornar, jeft to right end top to bottom, as many fremas es raquired. The following diagrams illustrate tha method:

L'axampiaire filmé fut reproduit grâce à le générosité de:

**Bibliothéqua nationale du Caneda** 

Les images suiventes ont été raproduites evec la pius grand soin, compta tanu da la condition et de la nettaté de l'exempleire filmé, at an conformité evec les conditions du contret de filmege.

Les axampiaires originaux dont la couvartura en pepier est imprimée sont filmés an commençent par la premier piet et an terminent soit per la derniéra page qui comporte una empreinte d'imprassion ou d'iliustration, soit par la second piet, seion le cas. Tous las eutras axemplaires origineux sont filmés en commançant par le pramiére page qui comporta una amprainta d'imprassion ou d'illustration et an tarminant par ia darnièra pego qui comporta una talle empreinta.

Un des symboles suivants apparaîtra sur le dernièra imaga da chaque microficha, seion la ces: la symbole - signifie "A SUIVRE", le symbola V signifie "FiN".

Las certas, pianches, tabiaaux, etc., pauvant être filmés à des taux da réduction différants. Lorsque ie document est trop grend pour êtra raproduit en un seul cliché, il est filmé à partir de l'engia supérieur geucha, de geucha à droite, at de haut en bas, an prenant ia nombra d'imegas nécassaira. Les diagremmas suivants iliustrant ja máthoda.

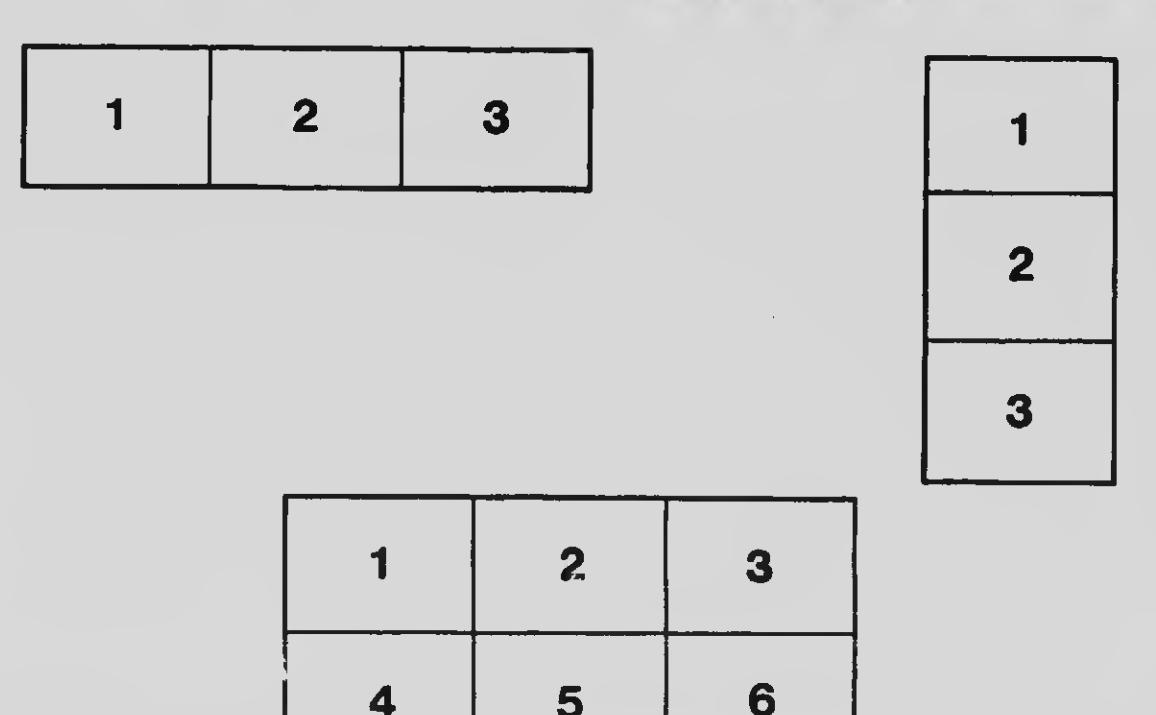